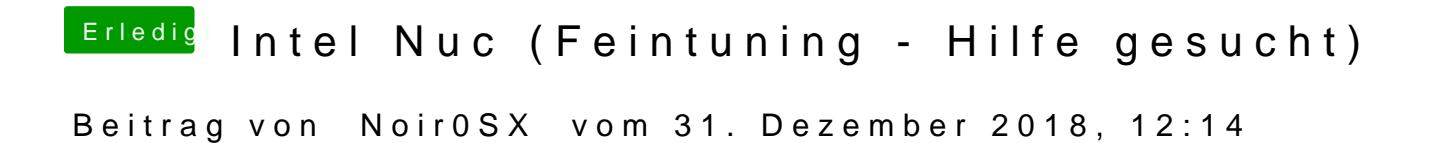

Vll. mal die Seitenleiste im Finder anpassen